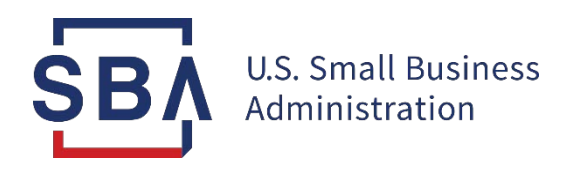

# **Paycheck Protection Program Lender Instructions for the Loan Necessity Questionnaire**

**November 25, 2020**

#### **Background on Loan Necessity Questionnaire**

- As previously announced, SBA will review all PPP loans to Borrowers that, together with their affiliates, received loans of \$2 million or greater, for loan necessity.
- Each of these Borrowers must complete a Loan Necessity Questionnaire and submit it, along with the required supporting documents, to the Lender servicing the Borrower's PPP loan.
	- For-Profit Borrowers will be required to complete the For-Profit Questionnaire (*SBA Form 3509*).
	- Non-Profit Borrowers will be required to complete the Non-Profit Questionnaire (*SBA Form 3510*).
- Information provided in the Loan Necessity Questionnaire will inform SBA's review of those Borrowers' good-faith certification, as required by the CARES Act, that "[c]urrent economic uncertainty makes this loan request necessary to support the ongoing operations" of the Borrower. A request to complete the Questionnaire does not mean that SBA is challenging that certification.
- After the Questionnaire is submitted, SBA may request additional information, if necessary, to complete its review. SBA's determination will be based on the totality of the Borrower's circumstances.

#### **How Lenders Receive Notice of a Questionnaire**

- Lenders will receive notification of a loan review via the Forgiveness Platform Inbox. The notification will state whether a Borrower is required to fill out a Loan Necessity Questionnaire.
- Lenders should download the appropriate Questionnaire (for-profit or non-profit) from the Platform Resources page and send it to the Borrower within 5 days after receiving the notification.

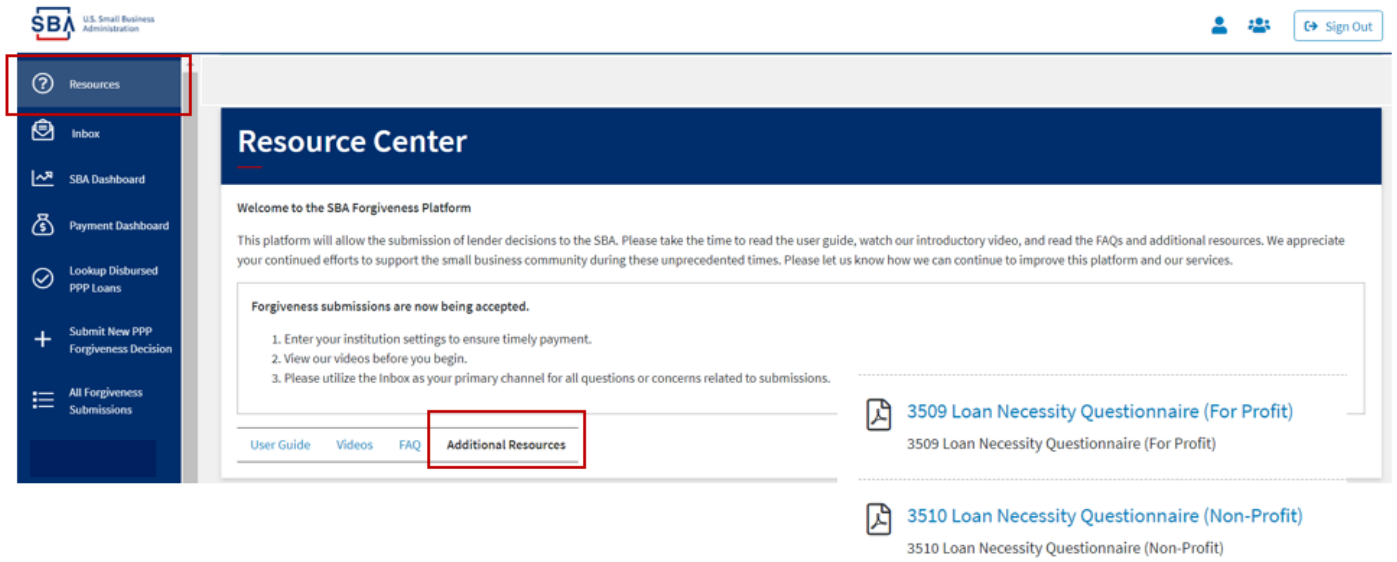

*Borrowers are NOT able to access the Questionnaire via the Forgiveness Platform. Access to the Platform is limited to Lenders only.*

#### **What Lenders Must Do After Receiving a Notice**

- Lenders should respond to the Inbox Message by uploading the standard loan review documentation (e.g., borrower application, forgiveness application supporting documentation, transcript) requested in the loan review notification letter **within five business days** of receipt. (The Questionnaire and supporting documentation will be uploaded later.) Once the requested standard loan review documents are uploaded, mark this message completed and send back to SBA via the Forgiveness Platform.
- A Lender must notify the Borrower **within 5 business days** after the Lender receives notification from SBA.
	- The Lender must include the appropriate version of the Questionnaire (for-profit or non-profit) with its notice to the Borrower.
	- Lenders should advise Borrowers to return the completed Questionnaire to the Lender **within 10 business days** of receipt.

*Notification letters regarding reviews of PPP loans other than reviews of loan necessity (e.g., all reviews of loans under \$2 million) will be sent through the Forgiveness Platform. Those notification letters explain the applicable SBA loan review and list the documents Borrowers or Lenders must provide to SBA via the Forgiveness Platform.* 

#### **What Lenders Do with Borrower Responses**

- After receipt of the complete Questionnaire and supporting documentation from the borrower, Lenders must upload the Borrower's completed Questionnaire and supporting documents to the Forgiveness Platform **within 5 business days of receipt** of the completed Questionnaire, including all required responses, supporting documents, signatures, and certifications. Lenders must also manually enter the Questionnaire responses on the Platform.
	- Lenders are not required to verify or validate any of the Borrower's responses or supporting documentation to the Questionnaire.
	- Lenders are not required to manually enter the narrative responses from the Questionnaire.
	- E-Signatures are allowed. "Wet" signatures are NOT required (see [FAQ #29\)](https://www.sba.gov/sites/default/files/2020-10/Final%20PPP%20FAQs%20%28October%207%2C%202020%29-508.pdf).

*Lenders may email [PPPForgivenessRequests@sba.gov](mailto:PPPForgivenessRequests@sba.gov) with the subject line "Loan Necessity Questionnaire" for dedicated assistance regarding the Questionnaires.* 

- 1. Navigate to the Loan Necessity Questionnaire screen. Lenders will be able to see all Loan Necessity Questiónnaires for their institution.
- 2. To navigate to a draft or submitted Questionnaire, search for the SBA PPP Loan Number.
- 3. To input and submit a new Questionnaire, select "Create New Loan Necessity Questionnaire."

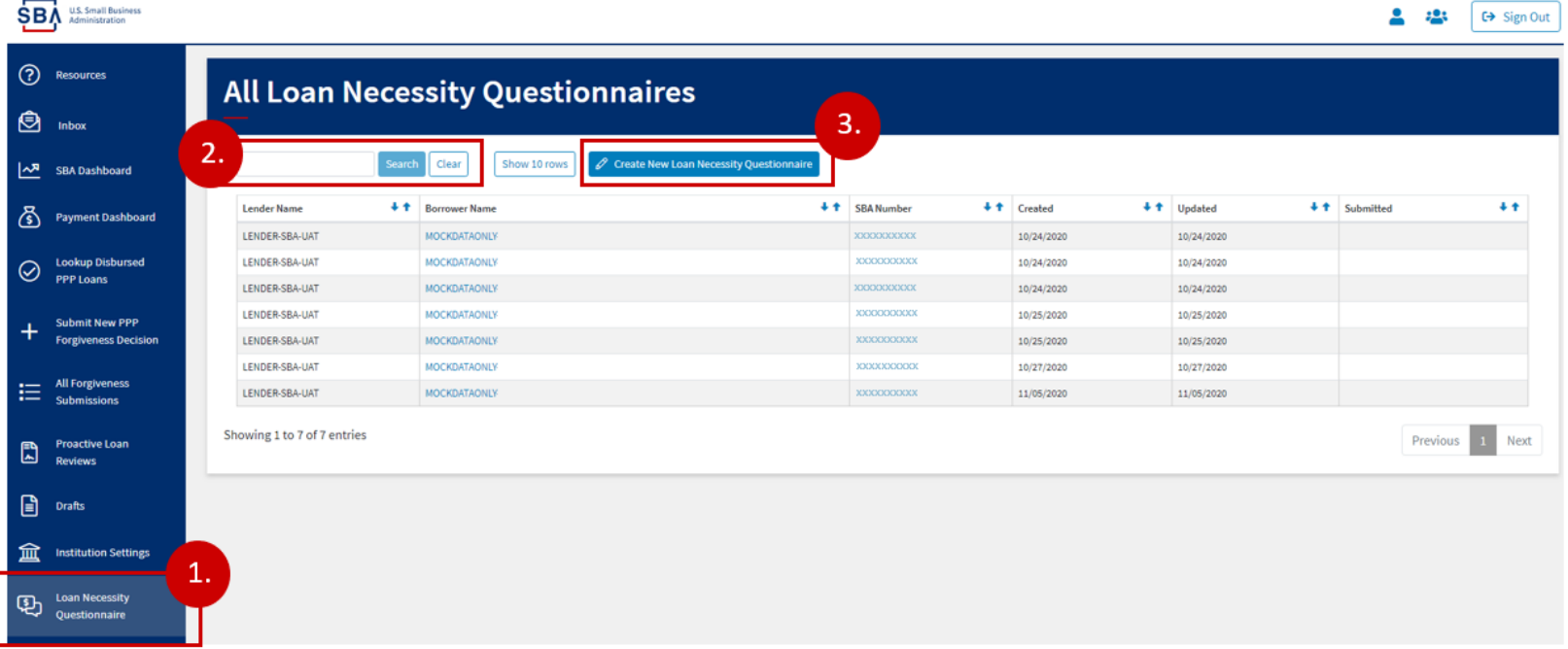

- 4. Enter the SBA PPP Loan Number to identify it in the Forgiveness Platform.
- 5. Select the appropriate Questionnaire version (For-Profit or Non-Profit).

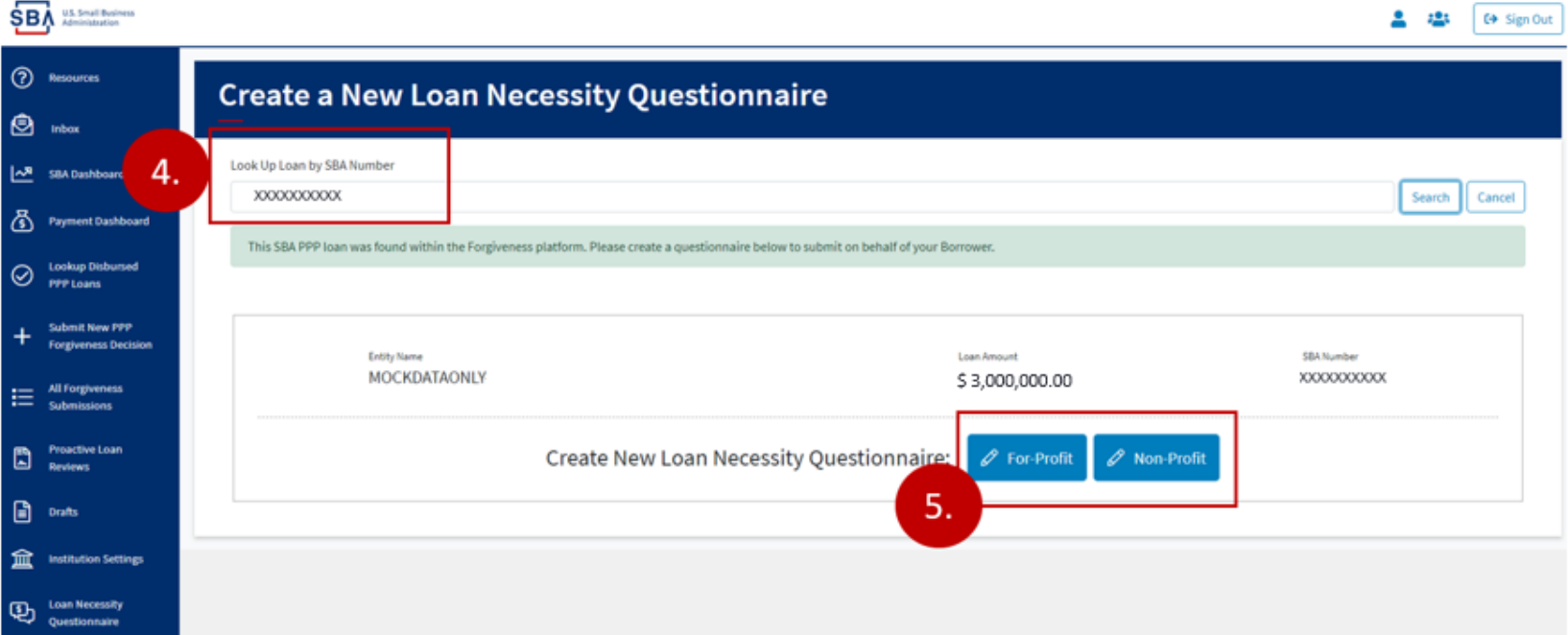

- 6. Confirm the loan details at the top of the Questionnaire to validate that the correct loan has been identified.
- 7. Input responses to each question directly from the Borrower's completed Questionnaire. Lenders are not required to verify or validate any of the Borrower's responses or supporting documents to these Questionnaires. However, Lenders should confirm that all required responses, supporting documents, and signatures and certifications have been received.

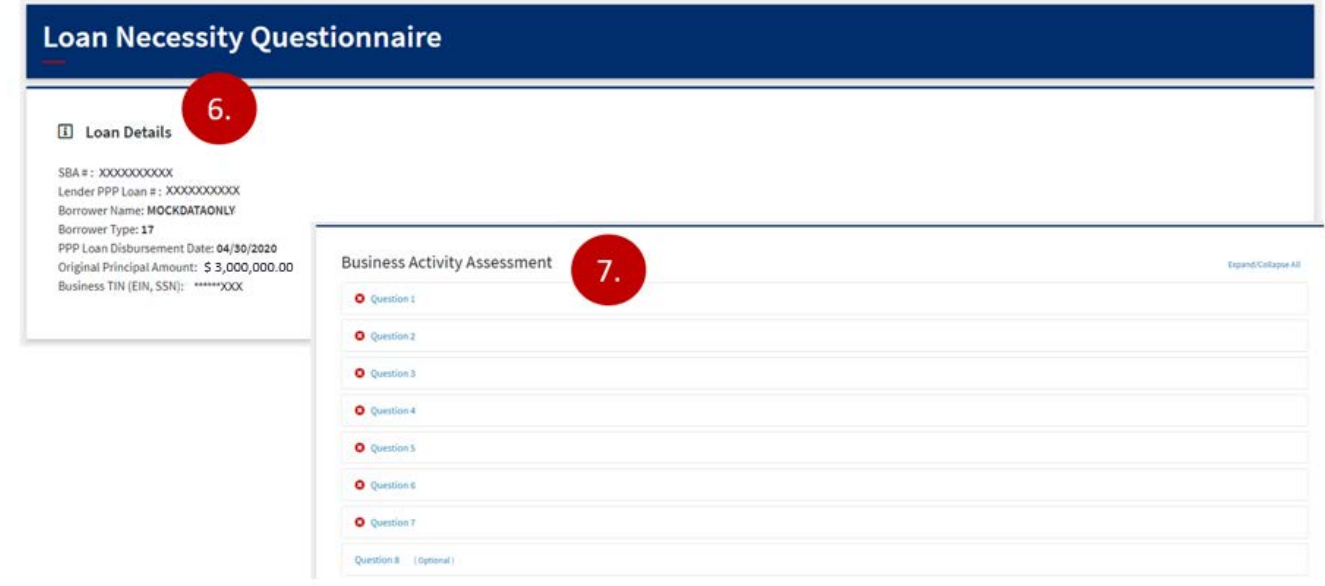

8. Prior to submitting, Lenders should verify that they have uploaded a complete copy of the Borrower's Loan Necessity Questionnaire and all required supporting documentation. E-signatures are allowed. "Wet" signatures are NOT required. (see PPP FAQ #29, https://www.sba.gov/sites/default/files/2020-[10/Final%20PPP%20FAQs%20%28October%207%2C%202020%29-508.pdf\)](https://www.sba.gov/sites/default/files/2020-10/Final%20PPP%20FAQs%20%28October%207%2C%202020%29-508.pdf)

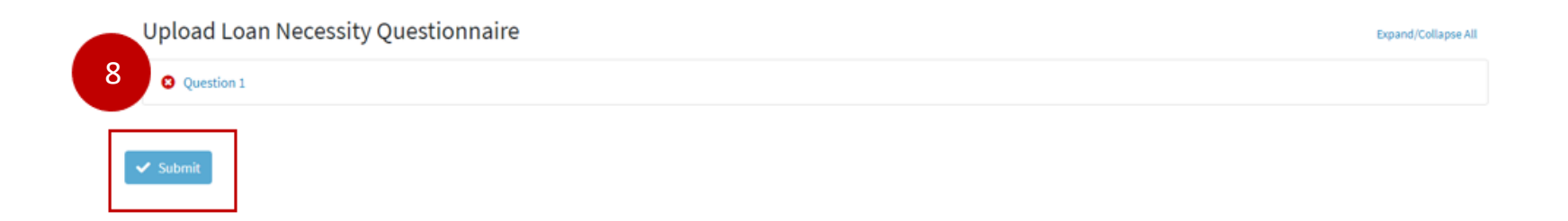

*Lenders should monitor the Forgiveness Platform Inbox for additional requests from SBA related to the loan review.*